## あざみ野第二小学校のタブレット活用の約束 l,

<sub>たる</sub><br>学校から渡されるタブレットはみなさんの学 習に役立つ便利な「文房具」です。 学 習内容をよく理解 し、より豊かな学びにしていくために、タブレットを上手に活用していくことが大切です。そのために 守って まも ほしいこと、知って し おくことがあります。この約束 やくそく を守って まも 安全 あんぜん ・安心 あんしん で楽しい たの 学 習 がくしゅう にしていき ましょう。

- 1 旨的
- ・学校で貸出すタブレット(iPad端末、カバーも含む)は、字どもたちの学 習活動を充 実させ、一人ひ とりの可能性を広げるために使います。
- 2 使用する場面
- ・学校の授業や活動などの学習で使います。
- ・そのほか、先生と相談して特別な場面で利用することもあります。<br>・そのほか、先生と相談して特別な場面で利用することもあります。 とくべつ ばめん りよう
- 3 学校で使う場合
- ・先生の指示をよく聞いて使います。
- ・授業以外の時間に使う場合は、先生に相談します。
- 4 学校外で使う場合
- ・児学や校外学習などで使う場合は、先生や大人の指示を聞くこと、うじゅってナーを寺ります。
- 5 保管·管理
- ・「「校するときは学校での保管は、決められた充電保管庫(電源キャビネット)に入れて、充電できる ようにします。
- ·タブレットは、卒業または転校するまで自分で管理しますが、卒業した後は、新しく入学する児童が そつぎょう てんこう じ ぶ ん か ん り そつぎょう あ と あたら にゅうがく じ ど う 使う ことになります。 つ か
- 6 健康のために
- ・タブレットを使用するときは、正しい姿勢で、画面に近づきすぎないように気を付けます。
- 30分に一度は遠くの景色を見るなど、ときどき自を休ませます。
- 7 安全な使用
- ·インターネットで、もしもあやしいサイトに入ってしまった時は、すぐに画面を開じて先生に知らせ ます。
- ・知らない人からデータが送られてきたり、发だちなどから送られて菌るようなことがあったりしたら すぐに先生や大人に知らせます。
- ・無線通信を使うときは、先生の許可をもらってから使います。

## 8 個人情報等

・发だちが使うタブレットを、勝手にさわったり、使ったりしてはいけません。

・自分のアカウントやパスワードは自分で管理します。パスワードなどは他人に知られないようにしま す。

- **・他人のアカウントを勝手に使ってはいけません。**
- ・自分の名前や写真、学年や番号などの情報は、クラウドサービスにログインした時に使うことができ ます。
- ・自分の住 所や電話番号、おうちのぴっなホポなど、詳しい個人情 報はインターネットには絶対に上げて はいけません。
- ・相手を傷つけたり、いやな思いをさせたりすることを絶対に書き込んだり、怒ったりすることはしま せん。
- 9 写真の撮影、録画・録音
- ・カメラ機能、録音機能は、先生の許可をもらってから使います。
- ・カメラで誰かを撮影するときは、<sup>礼で</sup>の許可をもらいます。
- ・カメラでものや場所を撮影するときも、管理している人に許可をもらいます。
- 10 データの保存
- ・学校のタブレットを使って作ったデータやインターネットから取り込んだデータ(写真や動画等)は 学 習 がくしゅう 活動 かつどう で先生 せんせい が許可 き ょ か したものを保存 ほ ぞ ん します。(写真 しゃしん や動画 ど う が には著作権 ちょさくけん というものがあります。) がくしゅう ひつよう せんせい き ょ か え も こ
- 学習で必要なデータは先生の許可を得て、持ち込むことができます。
- 11 設定の変更
- ・画面のアプリアイコンの場所、背景等を勝手に変えません。
- •アプリアイコンを勝手に消してはいけません。
- ・使用してはいけないと約束しているアイコンにはさわりません。
- · その他タブレットの「設定」等を勝手に変更してはいけません。

## 12 不具合や故障

- ・学校でタブレット本体の調子が悪くなったり、インターネットにつながらなかったりなど、再起動し ても完にもどらないときは、先生や大人に知らせます。
- ・不具合や故障の理由によっては、修理代を払うことになります。

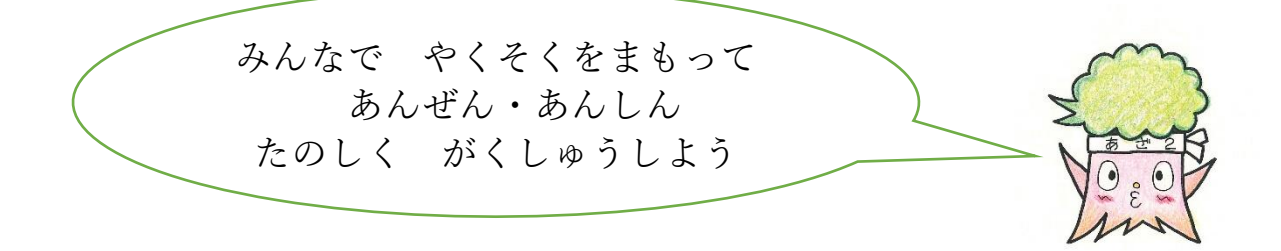